### **APPLICATION KIOSK**

#### What is an application kiosk?

This is one of the functionalities of the eAuditor system, which can be accessed from the "Employee Panel". It allows each user to install software verified and approved by IT departments.

#### WHY USE AN **APPLICATION KIOSK**?

- No need to involve the IT department in every software installation,
- quick filtering and the ability to define software categories,
- security of application installation and updates,
- collective installation and uninstallation of selected applications accepted by IT departments.
- a rich public library of applications (repository),
- public and private repositories.

# HOW TO INSTALL APPLICATIONS FROM THE KIOSK IN THE "EMPLOYEE PANEL"?

Installation of applications from the kiosk level is very simple and intuitive for any user. All the employee has to do is click the "Install" option under a specific software. The eServer will then send the installation file to eAgent using SSL. However, if you have previously set up a VPN between the computers and the server, it is possible to send the file installation file via VPN, which is a virtual private network. The installation file is then run automatically via eAgent.

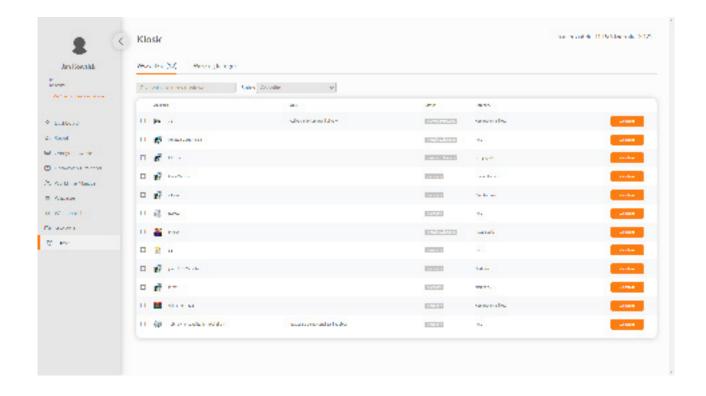

#### HIGH SECURITY FOR INSTALLING APPLICATIONS AT THE KIOSK

With eAgent located on workstations, users can install only secure applications. This is because all employees use a repository containing applications verified by the IT department. Access to the kiosk is possible through SSO login - a secure authentication method using only one set of credentials. Uploading applications to the repository and downloading them by employees is done using SSL, which guarantees high security.

## APPLICATIONS DEDICATED TO SPECIFIC STRUCTURES ORGANIZATIONAL STRUCTURES

The "Employee Panel" kiosk allows you to assign applications to specific departments without having to indicate each employee individually. The administrator can collectively assign applications by indicating organizational structures from the CMDB level - employee diagrams. This way, an employee assigned to, for example, the marketing department will be able to install different software than an employee from the sales department. It all depends on how the administrator establishes access. If necessary, the kiosk also allows assigning applications to specific people. All the administrator needs to do from the eAuditor console is to define a repository of applications that can be accessed by dedicated people in the organization.

An additional convenience for administrators is the fact that the eAuditor system automatically informs not only about the lack of installation of the software required by a particular department but also about its unused. This makes it possible to forecast future purchases and identify unused resources. This cuts costs by reducing license purchases. The administrator can also decide to transfer unused applications to other employees or departments that need them. In addition, the kiosk also includes the ability to quickly filter applications and define their categories. This makes assigning required software from categories such as graphics or communications to departments much faster.

#### SECURITY FOR UPDATING INSTALLED APPLICATIONS

All application updates are performed by IT administrators by placing the update package in the repository. Only then can users update all their dedicated software. This not only increases the level of security in the organization but also saves employees' time. Each user will find in one place in the "Employee Panel" the applications that need updating and are necessary to perform their daily work duties.

### **TECHNICAL REQUIREMENTS - USER PANEL (APPLICATION KIOSK)**

Installation "by Agent" - installation model available at the kiosk Remote installation takes place through the use of eAgent. The computer does not need to be properly configured to perform such an operation. Installation "by Agent" uses the task mechanism of the eAuditor system. The installer file is divided into equal parts and is transferred using tasks (tasks).

#### Requirements:

- · eAgent version min. 7.0.0.27,
- installer in .msi or .exe format,
- the installer must support silent installation (silent install),
- · access to "remote installation" functionality in eAuditor.
- MS SQL server CAL per USER/DEVICE licenses for each computer from the "Employee Panel" or MS SQL licenses Server in models per core or MS SQL Server in Express Edition.